IMPLEMENTING LINUX-ENABLED CONDOR

IN MULTIPLE WINDOWS PC LABS

JOSH ALEXANDER, CHRIS FRANKLIN, HORST SEVERINI **OSCER SYMPOSIUM 2006, OU** 

**OCTOBER 4, 2006** 

## OU Condor Pool

- 195 Node Condor Pool
- 3.0 GHz P4, 1 GB RAM, 40 GB HD, 100 Mbps network
- Distributed over Campus PC labs
- Switched from WinXP to RHEL4
- Added VMWare 5.5 + WinXP, and Condor 6.7
- Central Manager: 2.8 GHz P4, 2 GB RAM, 250 GB HD, 1000 Mbps network (Henry's

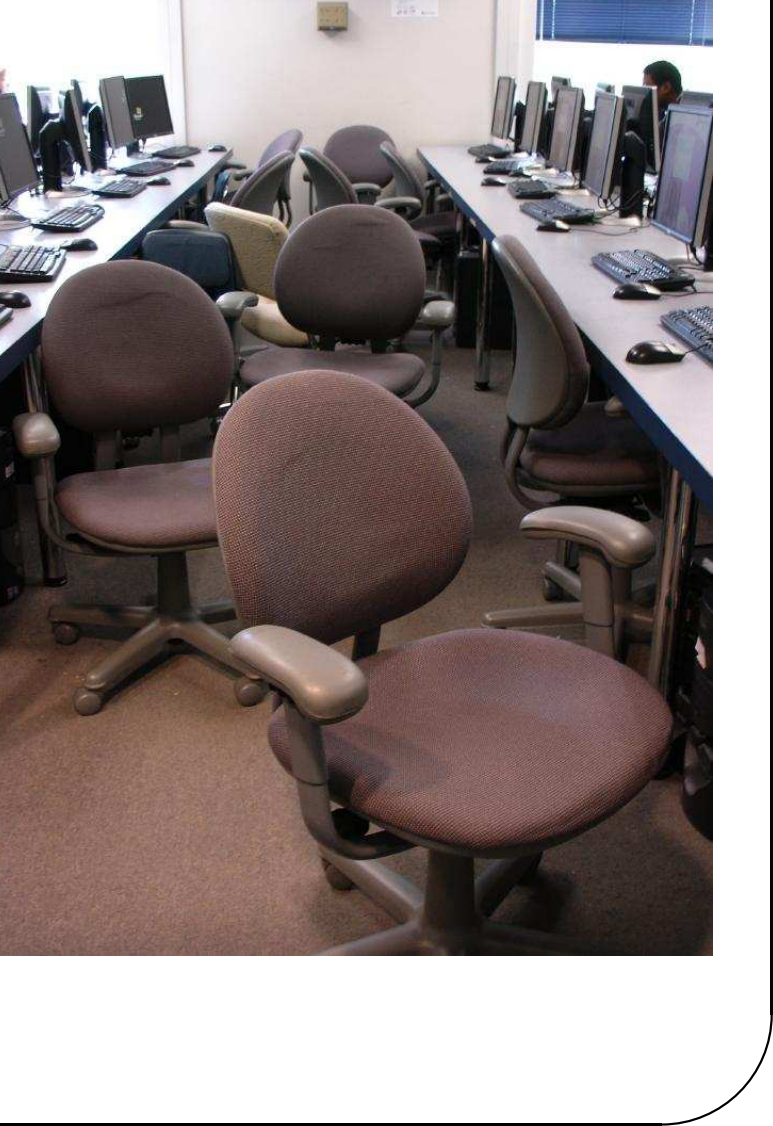

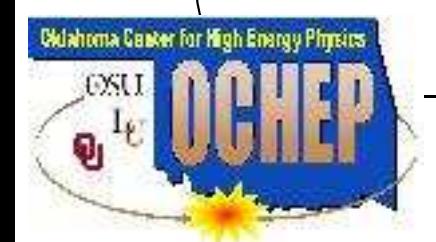

desktop)

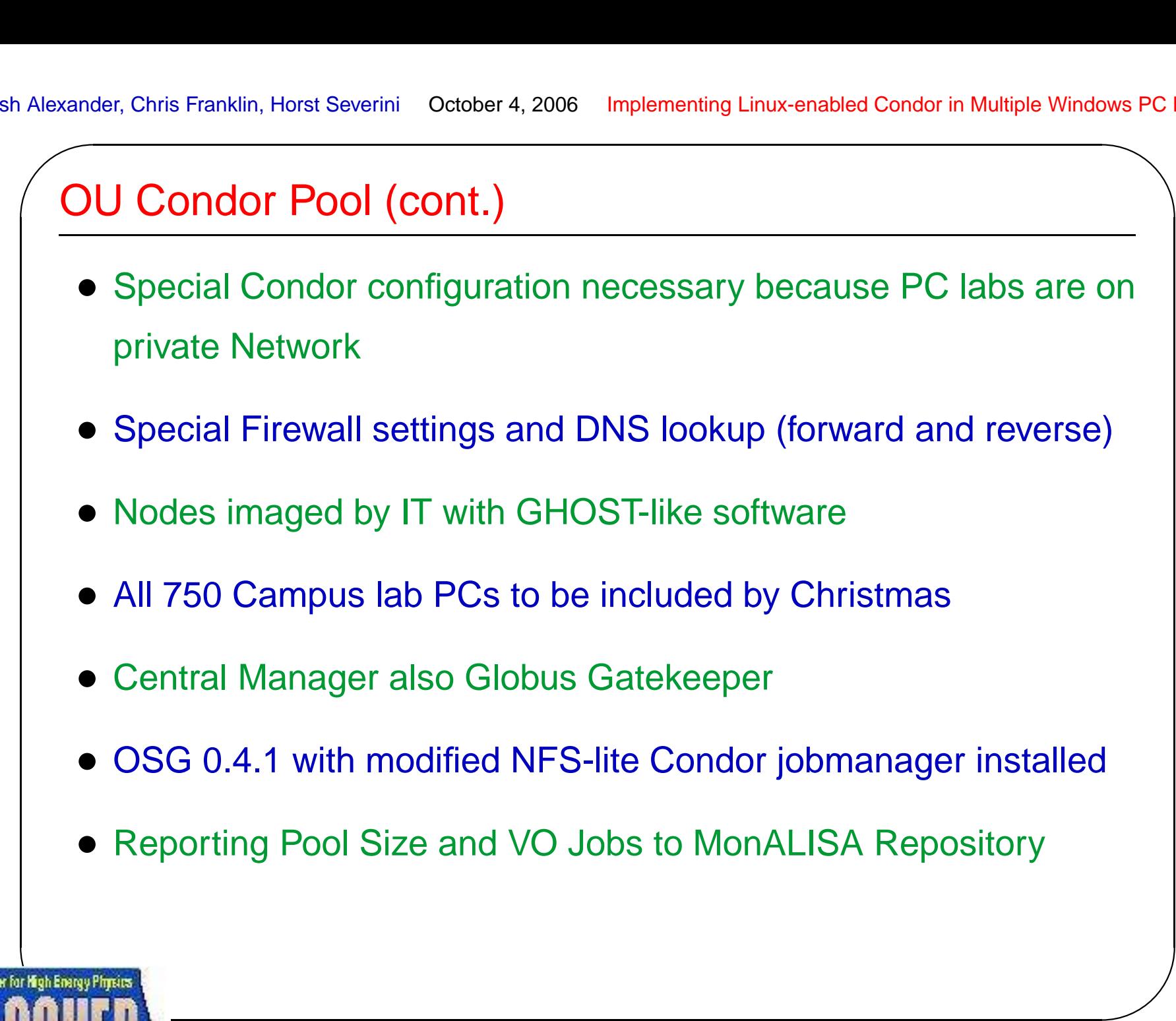

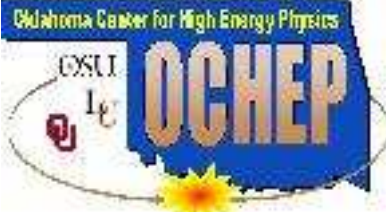

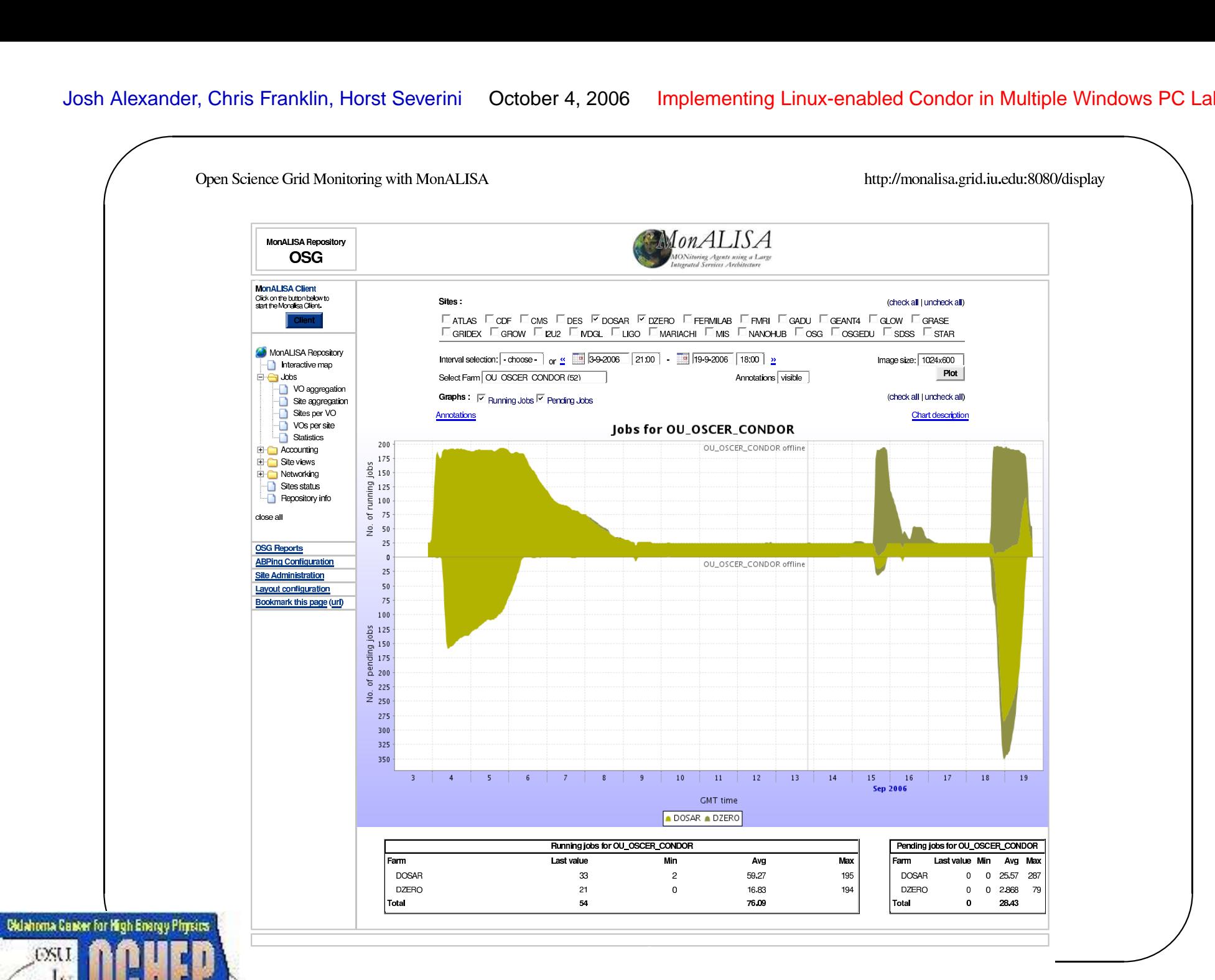

4 OSCER Symposium 2006, OU

Đ,

## Current Activities

- OU Condor Pool being used for DØ SAMGrid MonteCarlo jobs and Bio/Chem/Material Science computations
- Reported to MonALISA Repository as DØ/DOSAR Virtual Organization (VO) Jobs

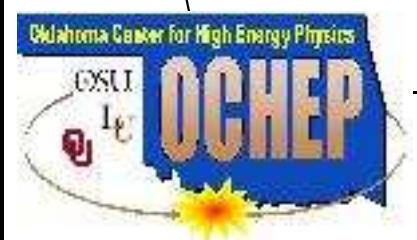

 $\overline{\phantom{a}}$ 

## Future Plans

- Expand Condor Pool Usage
- Continue using it for DØ SAMGrid production
- Also use it for Data Processing and Physics Analysis
- Try to improve ATLAS code to run on non-shared file systems
- Educate local users about OSG interface
- Then teach them to submit to other OSG resources

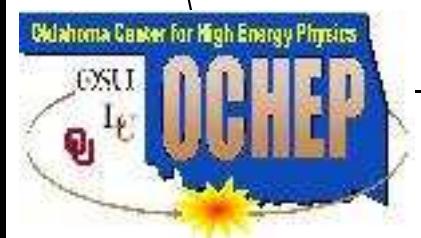

 $\overline{\phantom{a}}$